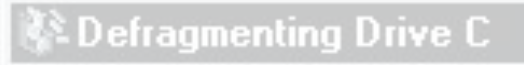

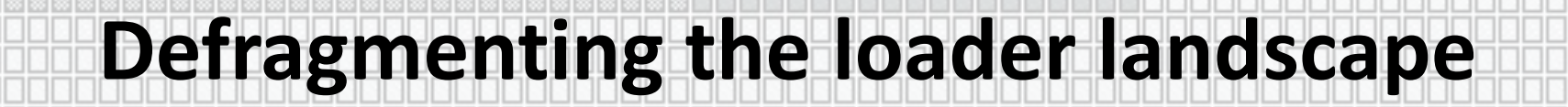

#### **Lorenz Bauer & Timo Beckers Cloudflare**

**Linux Plumbers 2021**

Defragmenting file system...

20% Complete

#### Agenda

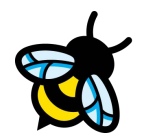

Part 1: Introducing cilium/ebpf + Community Use Cases

Part 2: Proposal: UAPI bindings

Part 3: Proposal: Integrating ELF loaders

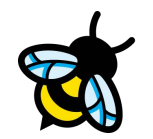

# Introducing cilium/ebpf

What is it, and what can it do?

## What is cilium/ebpf?

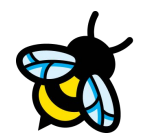

- eBPF library in pure Go: [github.com/cilium/ebpf](https://github.com/cilium/ebpf)
- Maintained by Cloudflare and Cilium developers
- Easy to distribute
	- No dependency on C compiler
	- Great cross-compilation support
- Focus on "fat userspace" eBPF for long-running programs
- MIT licensed

#### WHYYYY?

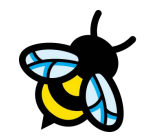

Go has a fat runtime:

- C FFI (aka CGo) is [slower than syscalls](https://github.com/golang/go/issues/9704) and [harder to distribute](https://github.com/golang/go/issues/24355)
- [Makes binaries bigger](https://github.com/cilium/cilium/pull/9306)
- Go runtime profiler cannot see into C-land

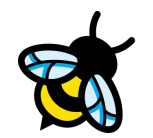

# Community Use Cases

Who uses it and what for?

#### runc + containerd

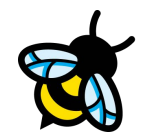

A container runtime used by Docker and Kubernetes.

Use package asm to assemble BPF cgroupv2 device filter at runtime, package link to attach them to cgroups.

[github.com/containerd/cgroups](https://github.com/containerd/cgroups/tree/main/v2)

[github.com/opencontainers/runc](https://github.com/opencontainers/runc/tree/master/libcontainer/cgroups/ebpf)

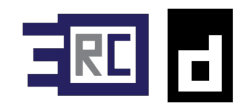

#### DataDog: datadog-agent

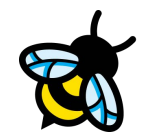

Enables workload observability.

Use package asm to edit BPF at runtime, package perf to read perf event ring.

<https://github.com/DataDog/datadog-agent>

<https://github.com/DataDog/ebpf-manager>

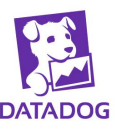

#### Intel: CRI Resource Manager

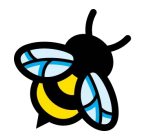

Go-based Prometheus exporter to monitor a container's AVX512 activity using FPU Tracepoints.

The metrics are used to schedule more latency-sensitive workloads away from heavy AVX512 users, who tend to be noisy neighbours.

[github.com/intel/cri-resource-manager](https://github.com/intel/cri-resource-manager)

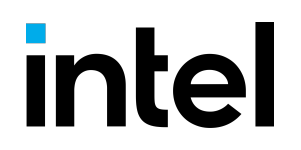

#### Palantir: trace getaddrinfo

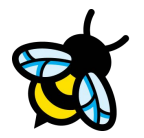

Use bpf2go to build standalone tools that can execute anywhere, link to trace libc's getaddrinfo in all containers on the platform.

See the talk below for the how & why:

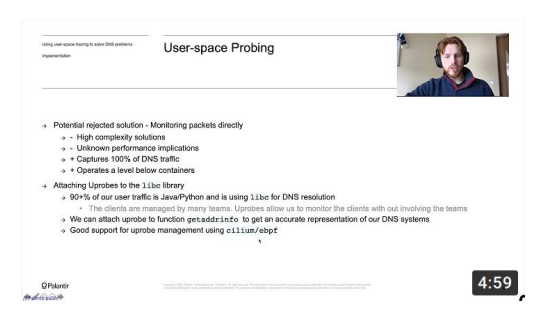

**Using user-space tracing to solve DNS problems** by Andrius Grabauskas <https://youtu.be/0RDp1IPxbg0>

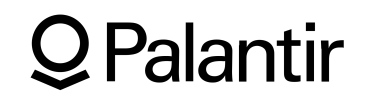

#### Hetzner Cloud: limit conntrack entries

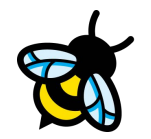

Count and limit conntrack entries per VM on hypervisors using kprobes.

bpf2go allows for deploying a Go daemon with pre-compiled eBPF programs embedded. The built-in link.Kprobe() API manages kprobes easily out of the box.

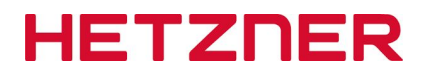

#### Microsoft: Inspektor Gadget

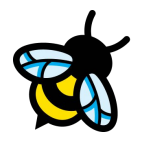

Collection of tools similar to BCC to debug and inspect Kubernetes applications.

Using bpf2go, CO-RE, BPF iterators.

[github.com/kinvolk/inspektor-gadget](https://github.com/kinvolk/inspektor-gadget)

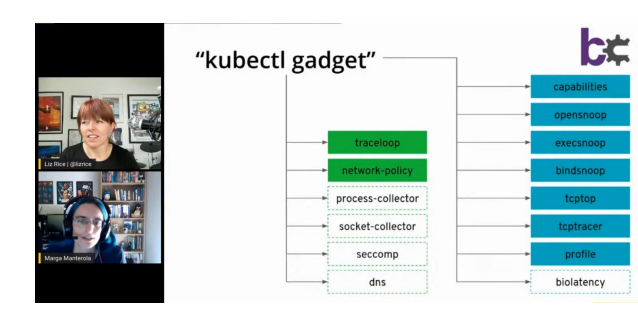

**eCHO episode 19 - Inspektor Gadget** with Marga Manterola [https://youtu.be/RZ2qNm\\_vlUc](https://youtu.be/RZ2qNm_vlUc)

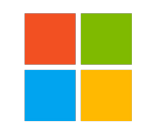

#### **Cloudflare**

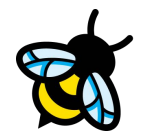

Control plane for XDP-based DDoS mitigation / L4 load balancer / sk\_lookup, fair share rate limiter in unprivileged socket filter.

Use most of the functionality!

[github.com/cloudflare/rakelimit](http://github.com/cloudflare/rakelimit)

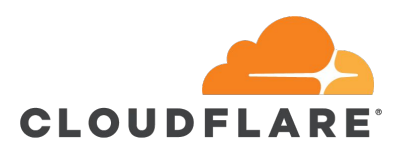

### **Cilium**

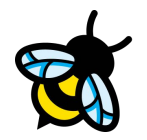

Container Network Interface implementation with fine grained network ACL and observability.

Manage map persistence, receive datapath notifications via perf ring, generate programs on the fly using the assembler. Planning to replace iproute2 and bpftool with cilium/ebpf.

[github.com/cilium/cilium](https://github.com/cilium/cilium)

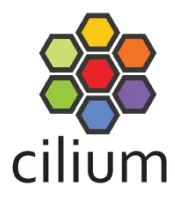

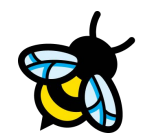

# UAPI bindings

How can we simplify uapi/bpf.h for code gen?

#### Generating Go types for BPF syscalls

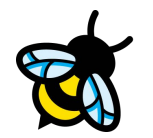

- Maintaining bpf(2) syscall bindings by hand =  $\rightarrow$
- Instead: read vmlinux BTF, write out Go types and functions

\$ go doc . | grep MapLookupElem func MapLookupElem(attr \*MapLookupElemAttr) error type MapLookupElemAttr struct{ ... }

#### **Challenges**

- No union type
- Runtime uses GC
	- Pointers need special treatment
	- No explicit control over heap / stack allocation

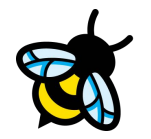

#### Unnamed types / fields

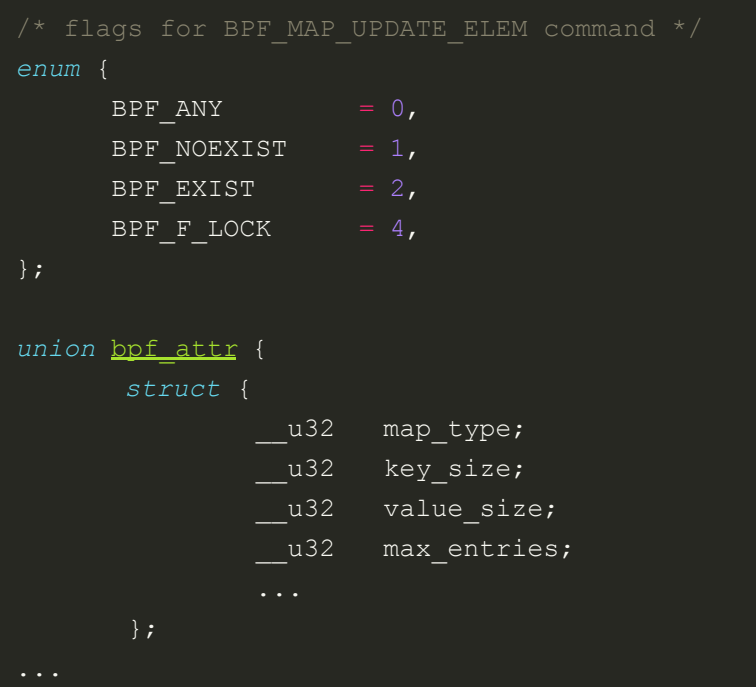

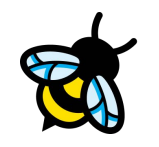

#### Unnamed types / fields

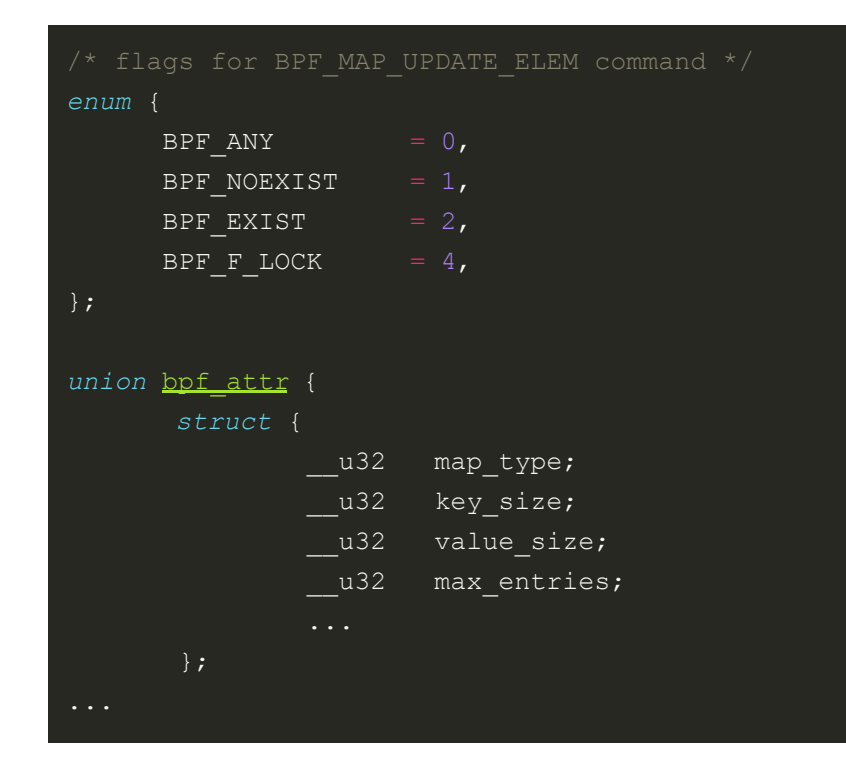

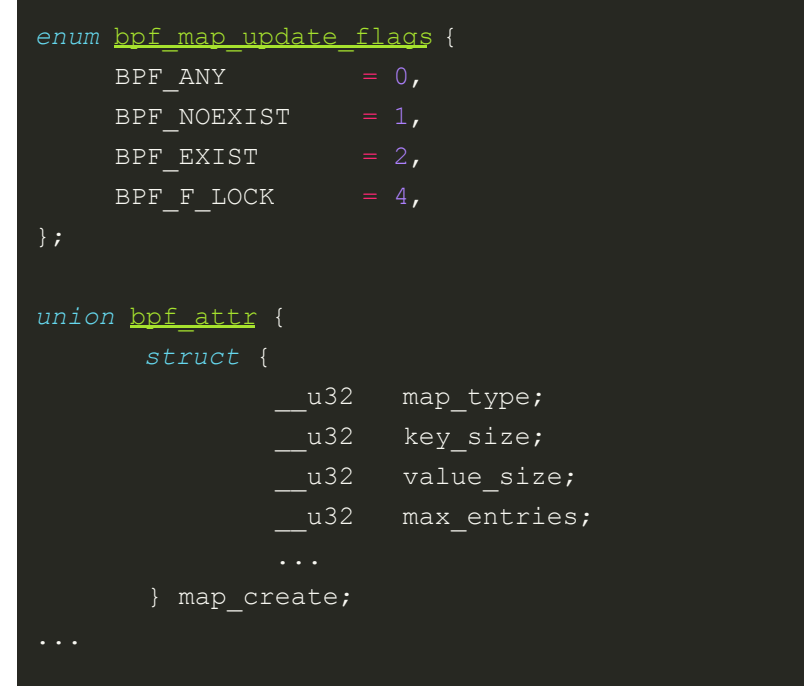

 $\Rightarrow$ 

#### Preprocessor macros

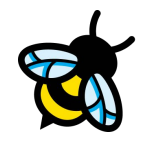

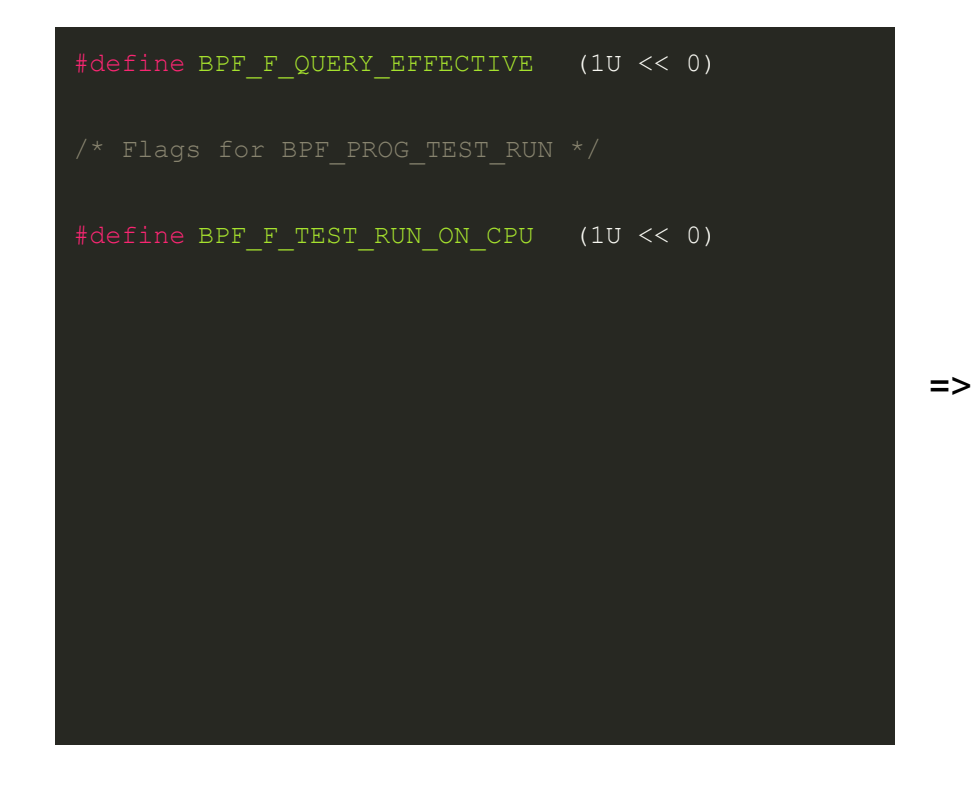

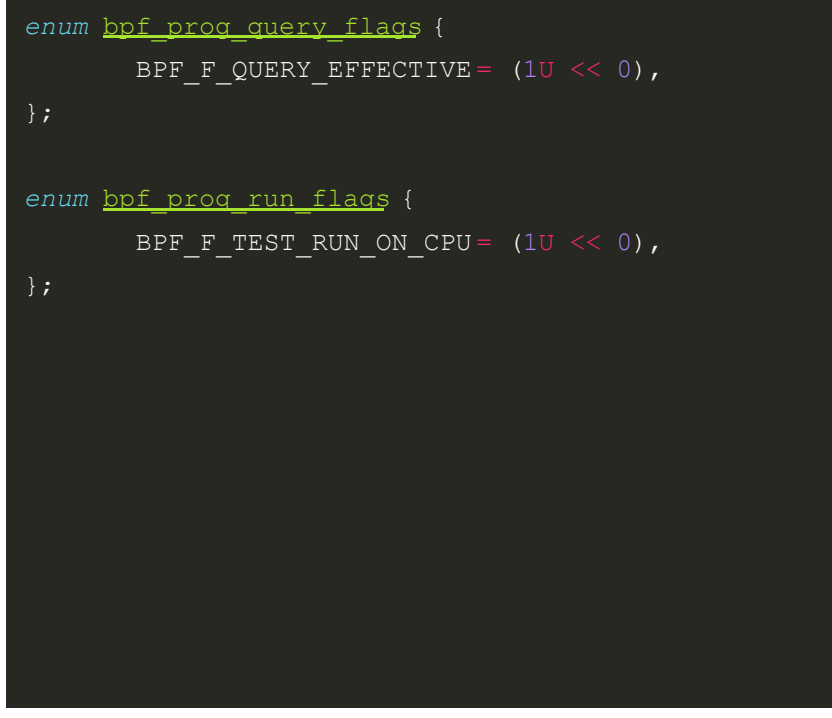

#### Invisible pointers

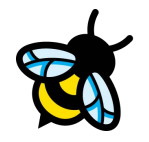

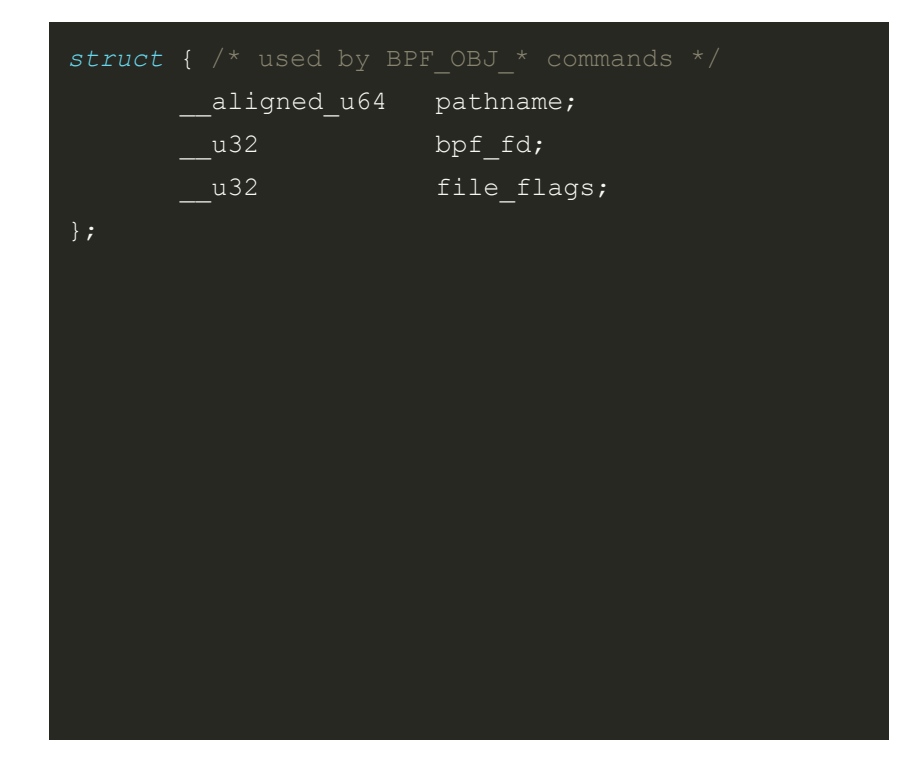

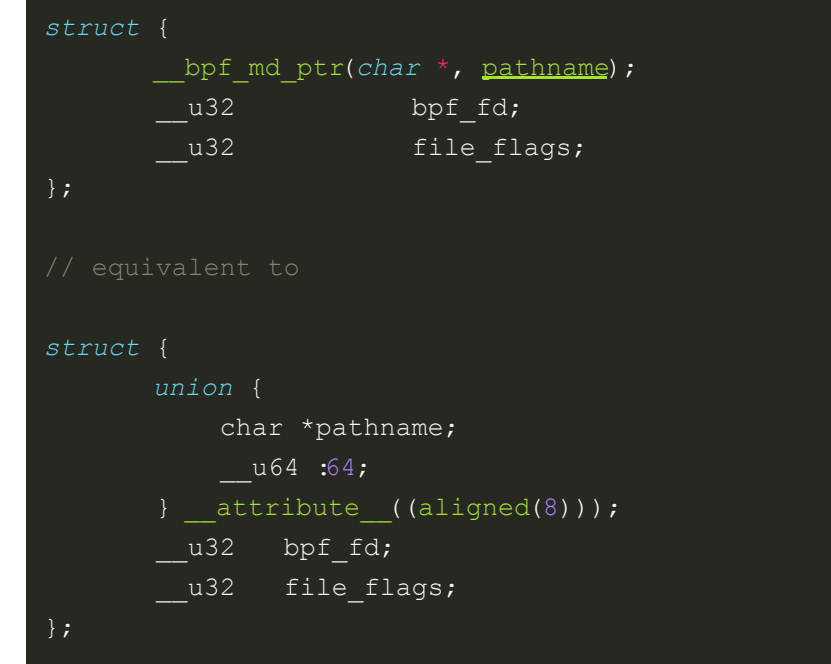

=>

#### Field overloading

![](_page_21_Picture_1.jpeg)

![](_page_21_Figure_2.jpeg)

![](_page_21_Picture_59.jpeg)

=>

![](_page_22_Picture_0.jpeg)

## Recap: how to simplify bpf.h for robots (and humans)

- Use enums instead of macros
- Give types / fields a name
	- Anonymous unions are OK
- Use bpf md ptr throughout
- Have one bpf attr field per bpf cmd
- All of these can be backwards compatible

![](_page_23_Picture_0.jpeg)

# Q&A

![](_page_24_Picture_0.jpeg)

## **Integrating ELF loaders**

How can we align "second-parties" with libbpf?

#### The Loader Landscape

![](_page_25_Picture_1.jpeg)

Existing native libraries today:

- libbpf
- cilium/ebpf (Go)
- aya-rs (Rust)
- eBPF for Windows (cannot use GPL?)

Features still land in libbpf first, but no straightforward way for other projects to verify compliance.

#### How could we align these projects better?

![](_page_26_Picture_1.jpeg)

At LPC 2019, it was mentioned often that libbpf is the 'spec'. Now how do we codify this?

Instead of a vague 'spec', let's write **tests!**

#### **Background**

![](_page_27_Picture_1.jpeg)

Compiler communicates with a loader through **ELF binaries**.

Existing loaders like libbpf, bpftool and iproute2 (now also libbpf-based) expect ELF binaries to follow certain **conventions**.

Basic example, ELF **section names**:

- legacy maps  $\rightarrow$  maps
- $-$  BTF maps  $\rightarrow$  .maps
- program attach type  $\rightarrow$  section name prefixes

As time went on, the eBPF feature set (and the ELF's contents) grew more complex, and the loader had to follow suit.

#### **Background**

![](_page_28_Figure_1.jpeg)

- $\rightarrow$  How do we verify if ELFs are correctly parsed and none of its contents were ignored? (e.g. when a new ELF section is introduced)
- $\rightarrow$  How do we ensure the loader stays compatible with older and newer kernels and LLVM versions?
- $\rightarrow$  How do we verify compliance with libbpf?
- → How can the Linux project maintain control over the toolchain and keep everything compatible?
	- eBPF programs that only work with loader  $X$  or  $Y$  is not an ideal situation
	- More loaders == more ecosystem fragmentation. Or does it?

#### Selftests!

![](_page_29_Figure_1.jpeg)

The Linux kernel ships with a set of selftests to verify if compiler, loader and kernel behave as expected.

Building them results in userspace programs and BPF ELF objects:

![](_page_29_Picture_34.jpeg)

# Problem 1: selftests have complex userspace programs

Besides BPF programs themselves, selftests also require **specific userspace code** to load and exercise said BPF ELFs.

- Each userspace program is specific to a particular BPF program.
- The tests are often complex and set up arbitrary netdevs, addresses, etc.
- There are simply **too many** to replicate and maintain in other languages, especially by smaller teams.
- **No way to verify** if loader's resulting bytecode is correct even when accepted by the verifier. (some CO-RE offset might be off, etc.)
- Unfortunately, selftests also exist to exercise behaviour of the kernel itself, which is not wanted/needed for a loader project.

## Problem 2: BPF ELFs can be intentionally invalid

![](_page_31_Picture_1.jpeg)

Some selftest ELFs are intentionally invalid for negative testing purposes, but are not named consistently to reflect this.

Today, cilium/ebpf ignores errors loading known-invalid ones. This is not ideal, as we need to filter based on object name (fragile):

```
// Some files like btf core reloc arrays err too small.o
// trigger an error on purpose. Use the name to infer whether
// the test should succeed.
var valid bool
switch name {
case "btf core reloc type id missing targets.o",
\rightarrow "btf core reloc flavors err wrong name.o":
\rightarrow valid = false
                                                                ጘ
```
#### Another approach is needed

![](_page_32_Figure_1.jpeg)

In cilium/ebpf, the selftest BPF ELFs are parsed and loaded, but **never executed**.

There might be subtle bugs that we currently cannot uncover.

 $\rightarrow$  'Unit' tests are needed that target the (userspace) loader infra in isolation.

## Suggestion: Test BPF loaders using BPF!

![](_page_33_Figure_1.jpeg)

The common factor in all eBPF loaders is… BPF! Can we write BPF programs that test themselves at runtime?

Single ELF containing BPF prog(s) that:

- Contain useful lineinfo BTF for clear verifier output (using comments / macros)
- Contains assertions:
	- Reading map values
	- Has the right map access been relocated here?
	- Check if CO-RE relocations have been executed using known-good values (verifier OK, but is the offset correct?)
- Generate error feedback by verifier or BPF\_PROG\_RUN

### Suggestion: Minimal Userspace

![](_page_34_Figure_1.jpeg)

**Minimal** userspace program that is:

- devoid of any 'business' logic and only interacts with simple libbpf APIs
- easy to port to other platforms / languages

It should be limited to high-level tasks:

- Find ELFs on disk (e.g. a glob)
- Invoke the loader (e.g. libbpf) that loads progs, maps, BTF, … and performs the necessary transformations
- Call PROG RUN on all programs in the ELF
- Succeed if test run returns 0

#### Examples of eBPF runtime tests

![](_page_35_Picture_1.jpeg)

cilium/ebpf contains a few eBPF runtime tests today:

#### Static data relocation

![](_page_35_Picture_46.jpeg)

#### CO-RE relocations

```
#define local_id_not_zero(expr) \
 (1)+ if (bpf_core_type_id_local(expr) = 0) { \
 \rightarrow | return _LINE_; \
  +1\mathcal{F}
```

```
section("socket_filter/type_ids") int type_ids() {}
local_id_not_zero(int);
 local_id_not_zero(struct { int frob; });
 \frac{1}{2} etc...
```
#### Next Steps

![](_page_36_Picture_1.jpeg)

An independent loader test suite is needed, separate from other end-to-end kernel / eBPF selftests. Suggestion:

 $\rightarrow$  Submit a new 'test-loader' test suite to Linux tree.

 $\rightarrow$  Agree (iteratively) on a common set of behaviours all loaders must implement.

![](_page_37_Picture_0.jpeg)

## Example: PROG\_ARRAY auto-population

For declaring tail call maps more intuitively in BTF map definitions, cilium/ebpf allows using the .values mechanism to specify PROG\_ARRAY contents directly.

Inspired by libbpf's map-in-map declarations, but not yet supported in libbpf.

```
struct {
  uint(type, BPF MAP TYPE PROG ARRAY);
  uint(key_size, sizeof(uint32_t));
  _uint(max_entries, 10);
  array(values, int ());prog_array\_init section(".maps") = {
  valueS = \{\frac{1}{2} [1] = \deltatail 1.
    \lceil 5 \rceil = \deltatail foo.
```
Accepting this behaviour into the loader test suite signifies a **contract / agreement** for all loaders to implement it.

#### Other Thoughts

![](_page_38_Picture_1.jpeg)

- Easier to bootstrap new loaders / libraries:
	- Minimum requirement is ELF parsing, implementing PROG LOAD and PROG RUN syscalls.
	- Iterate from there to support more and more of the test suite incrementally.
- Potentially **reduce** fragmentation in the ecosystem due to having a clear common goal, with fewer (or, ideally, none) deviations from libbpf behaviour.

![](_page_39_Picture_0.jpeg)

## Q&A